Subject: Re: LoadFile("/sys/devices/virtual/thermal/ ...") does not work Posted by [Tom1](https://www.ultimatepp.org/forums/index.php?t=usrinfo&id=335) on Wed, 18 May 2022 08:47:56 GMT [View Forum Message](https://www.ultimatepp.org/forums/index.php?t=rview&th=11787&goto=58413#msg_58413) <> [Reply to Message](https://www.ultimatepp.org/forums/index.php?t=post&reply_to=58413)

mirek wrote on Wed, 18 May 2022 11:29Empty file issue fixed (with len >= 0).

Not sure what do you mean with IsVoid problem, piece of code maybe? OK, I found the reason causing part of my testing issues: if(String::GetVoid().IsVoid()) Cout() << "String::GetVoid().IsVoid() works!\n"; else Cout() << "String::GetVoid().IsVoid() fails!\n"; if(IsVoid(String::GetVoid())) Cout() << "IsVoid(String::GetVoid()) works!\n"; else Cout() << "IsVoid(String::GetVoid()) fails!\n";

Best regards,

Tom

EDIT: Improved test code.

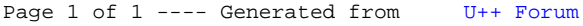